## Result screenshots of post function "Set a date based on current date"

Result Example of Set a date based on current date

Creating issue and selecting "monthly" in custom field "Frequency"

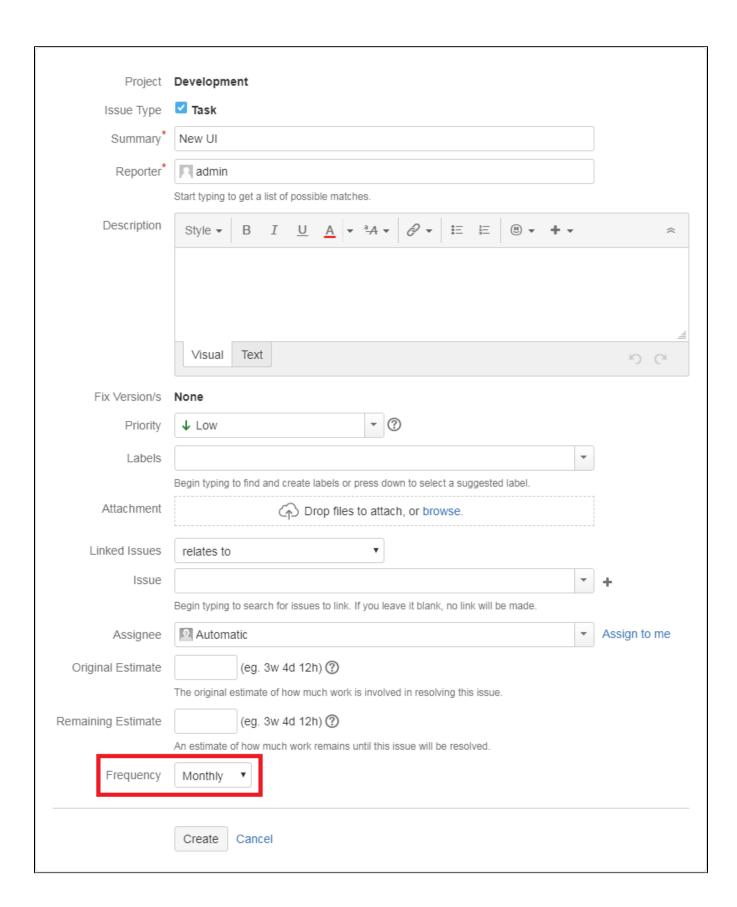

## Created issue with Time limit

(Date of creation: 06/Aug/2018)

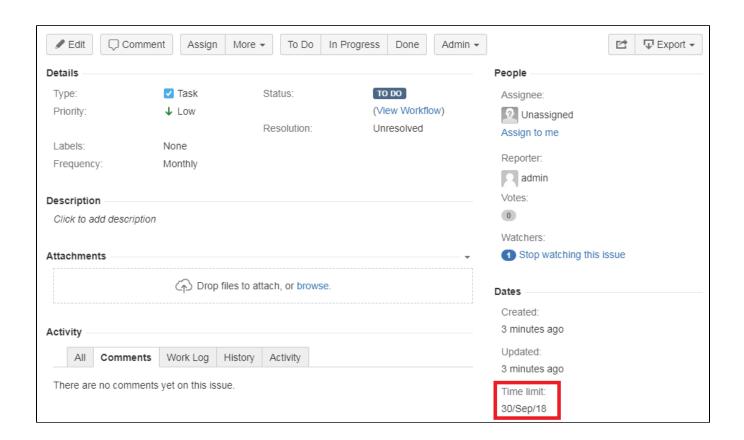